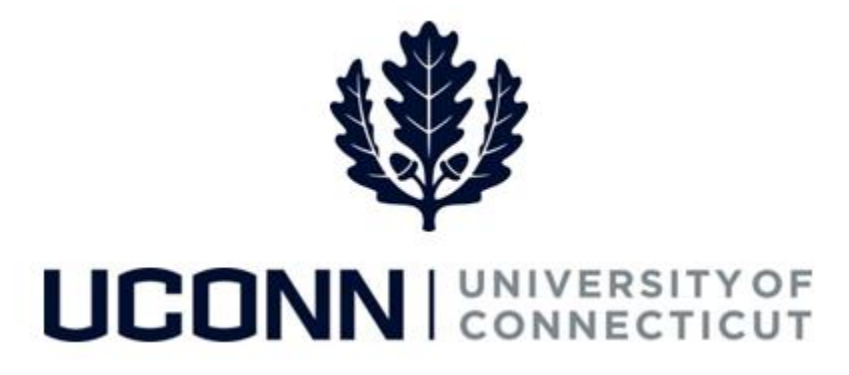

## **University of Connecticut**

# Employee Data Changes: Compensation Change

**Overview** Compensation changes are any changes to an employee's compensation that adjust their annual base pay, including: start or end of a temporary salary increase (TSI), reclassification, administrative supplements, and interim appointments.

> There are **nine** Smart HR templates Department Processors or the HR Department will use to maintain an employee's compensation data. These nine are:

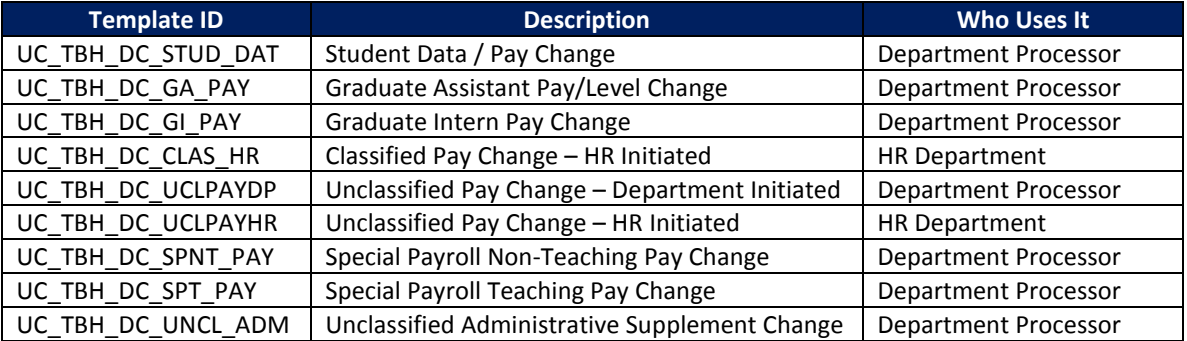

This job aid walks through the steps to complete the following three compensation changes:

- Unclassified Temporary Salary Increase (TSI)
- **•** Graduate Assistant Level Change
- UCPEA Reclassification

#### **Process Steps: Unclassified Temporary Salary Increase**

Scenario: An unclassified employee is receiving a temporary salary increase. The employee will remain in the same position, and there is no change to the employee's job code or title. The HR Department is responsible for initiating this transaction.

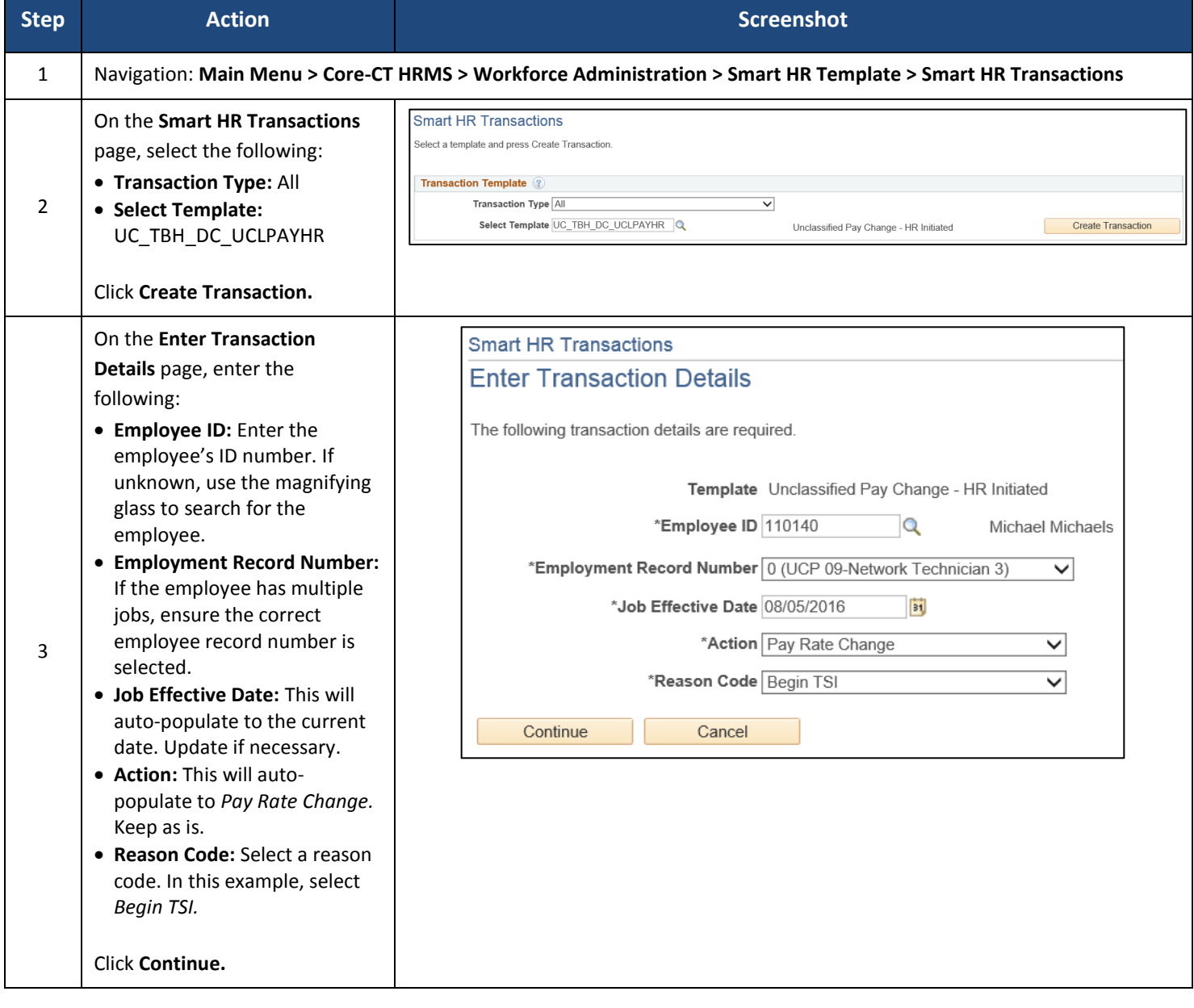

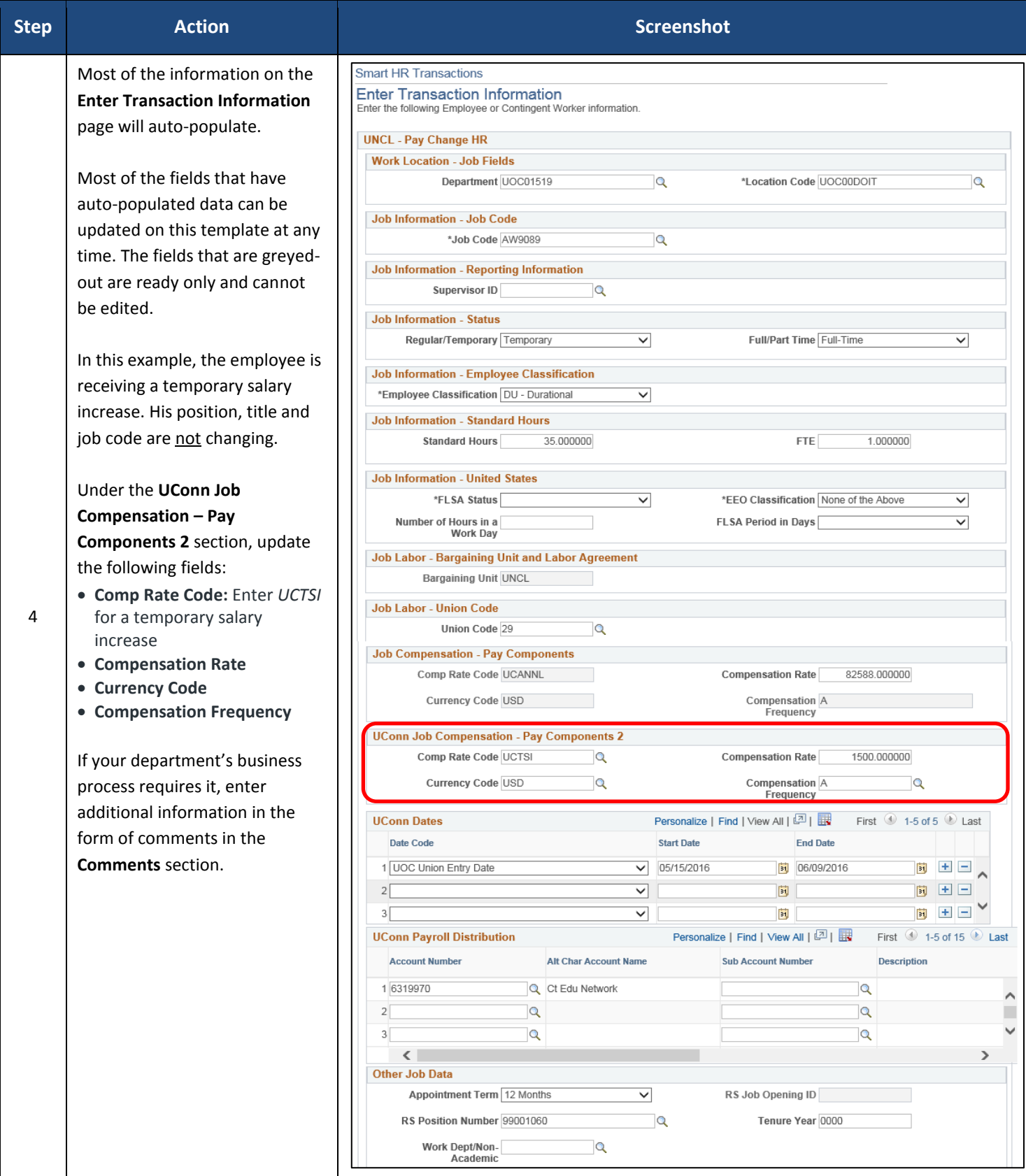

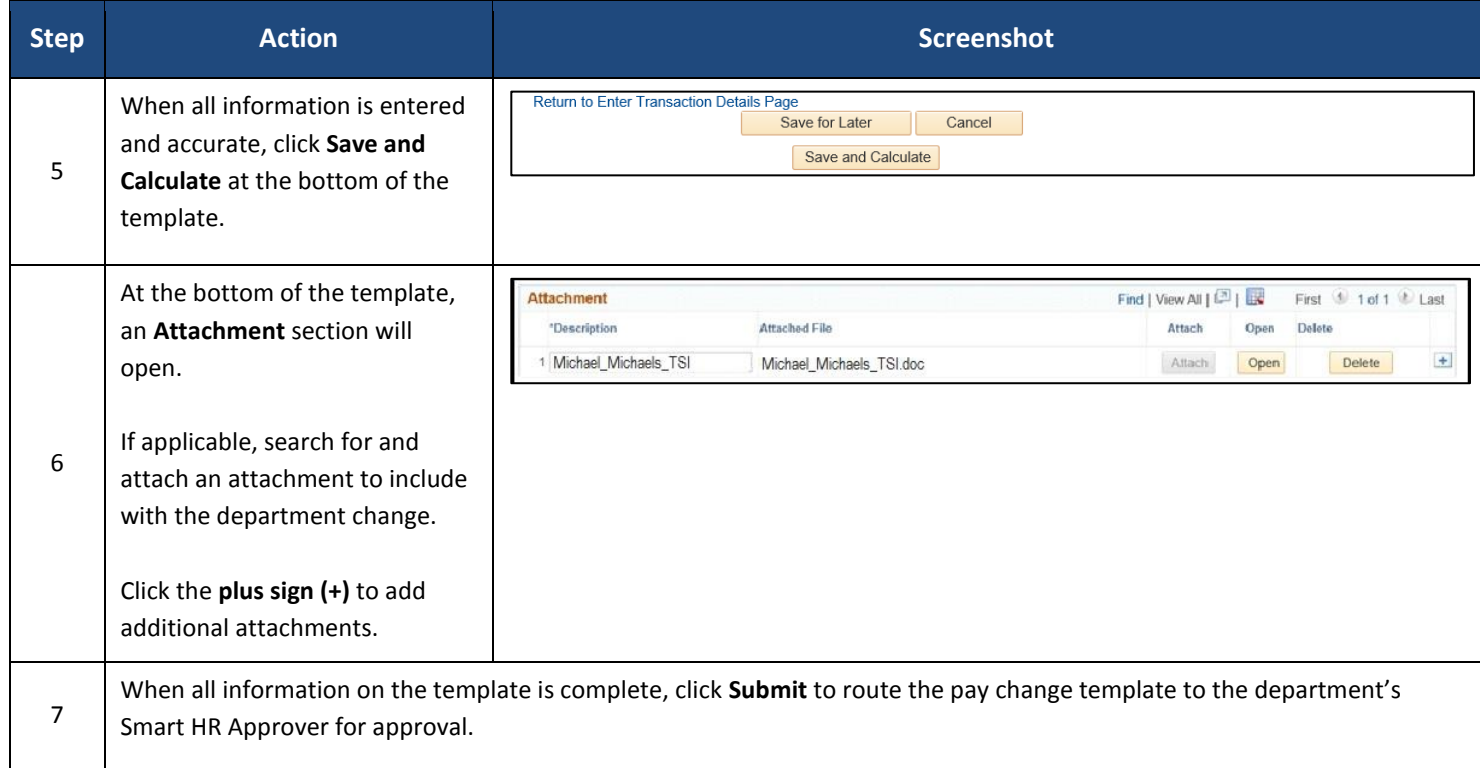

#### **Process Steps: Graduate Assistant Level Change**

Scenario: A Graduate Assistant is moving from Level 1 to Level 2. The assistant's current appointment end date is 9/30/2016, so the Department Processor must update both the effective date and the new appointment end date. This transaction is initiated by the Department Processor.

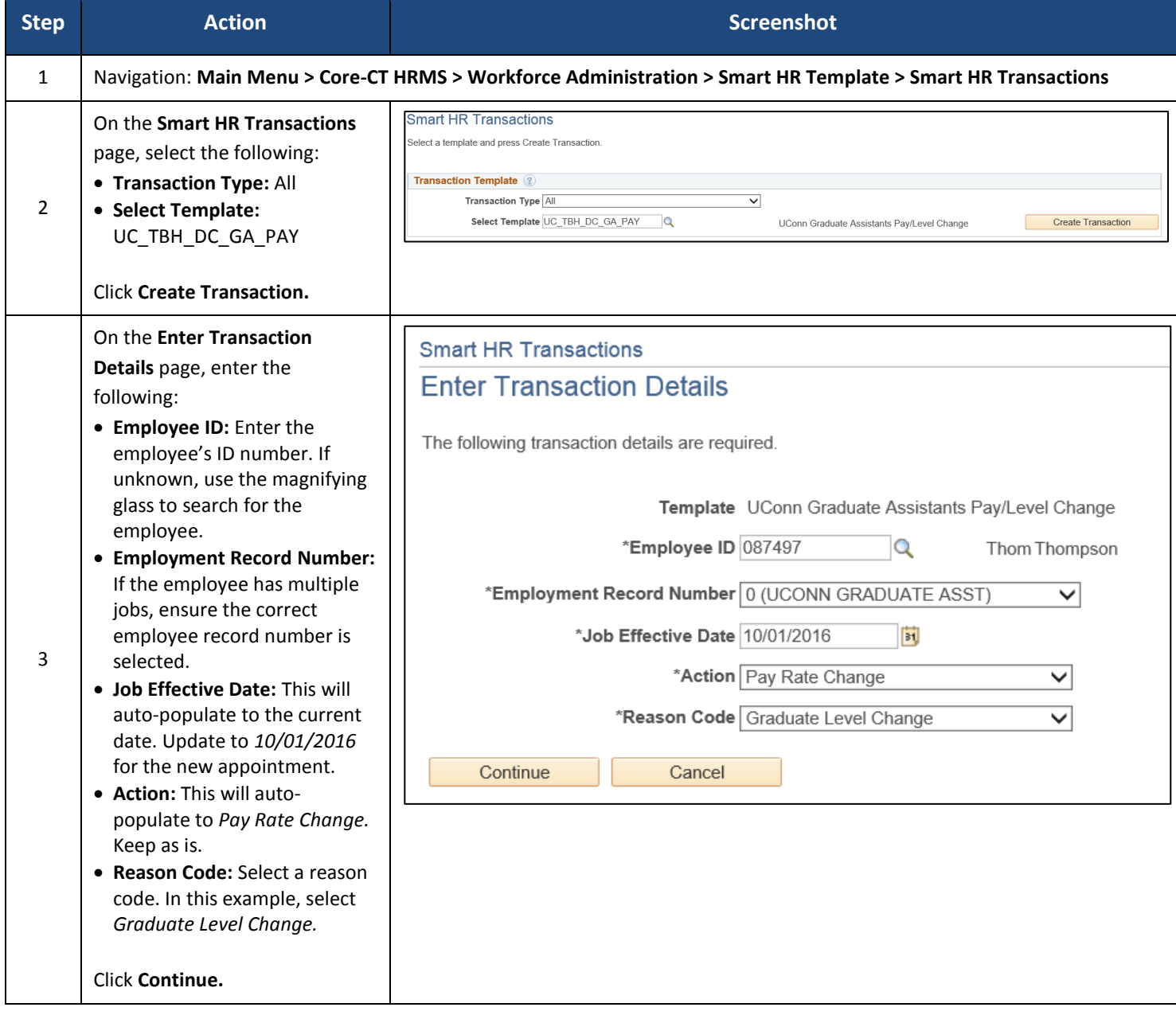

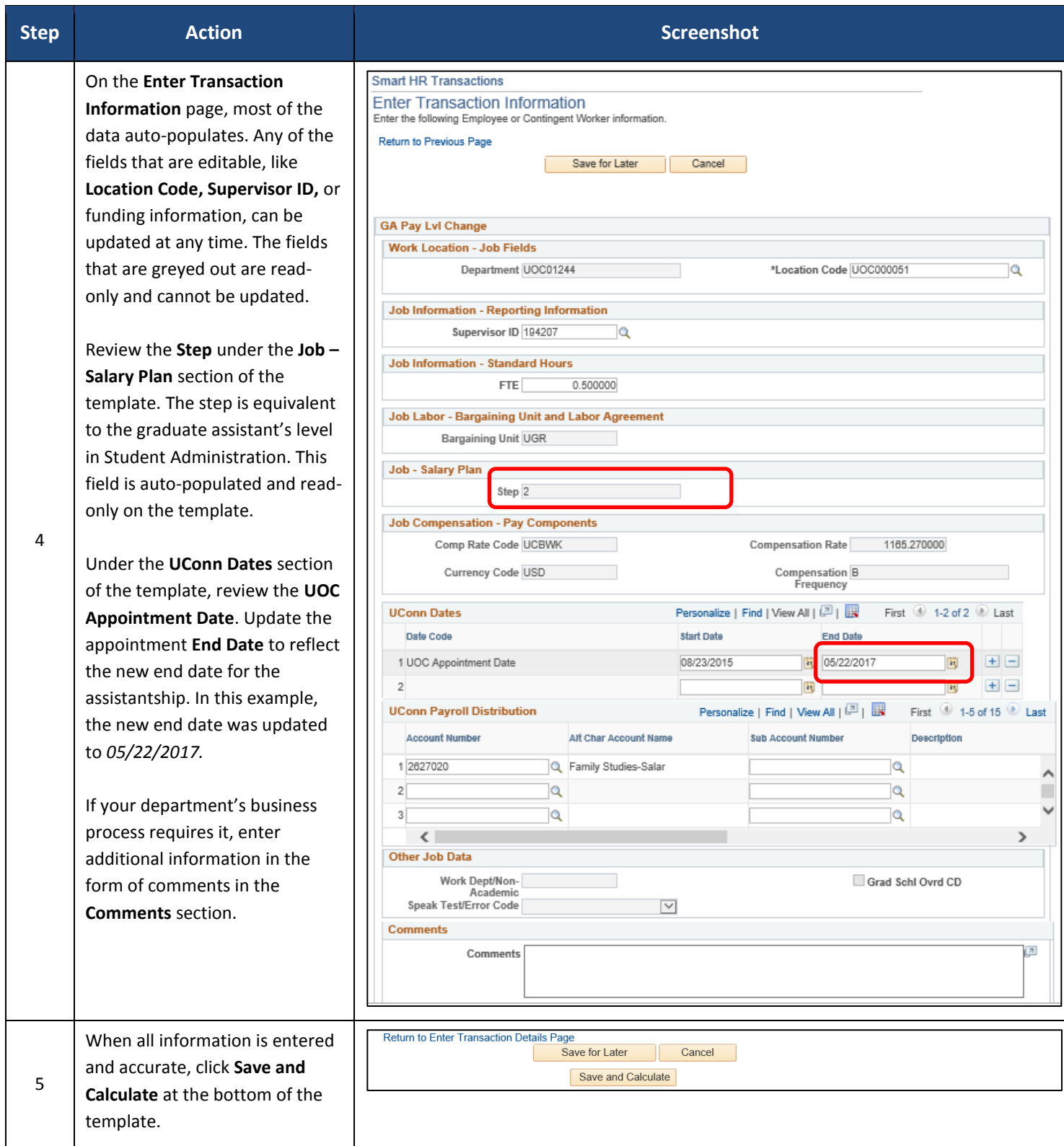

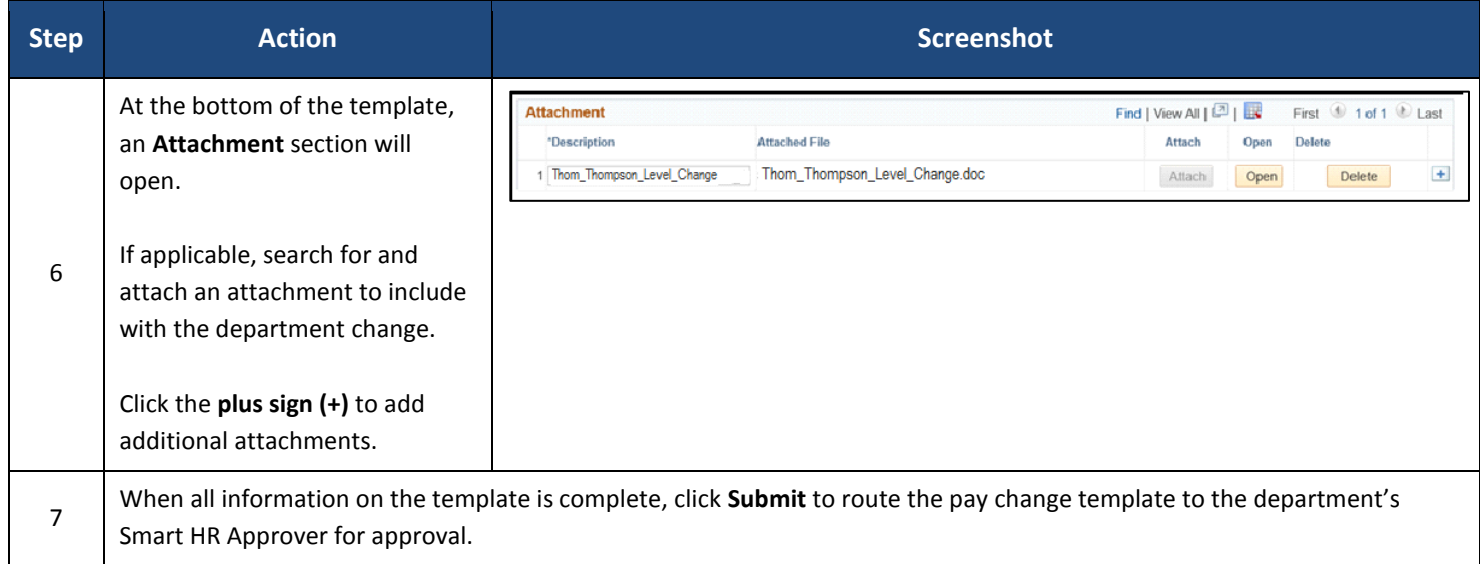

#### **Process Steps: UCPEA Reclassification**

Scenario: A Technical Records Coordinator, who is a member of UCPEA, is being reclassified to an Administrative Services Assistant 1. The HR Department must enter a new **Job Code** and increase the employee's salary. **Note:** This transaction is initiated by the HR Department.

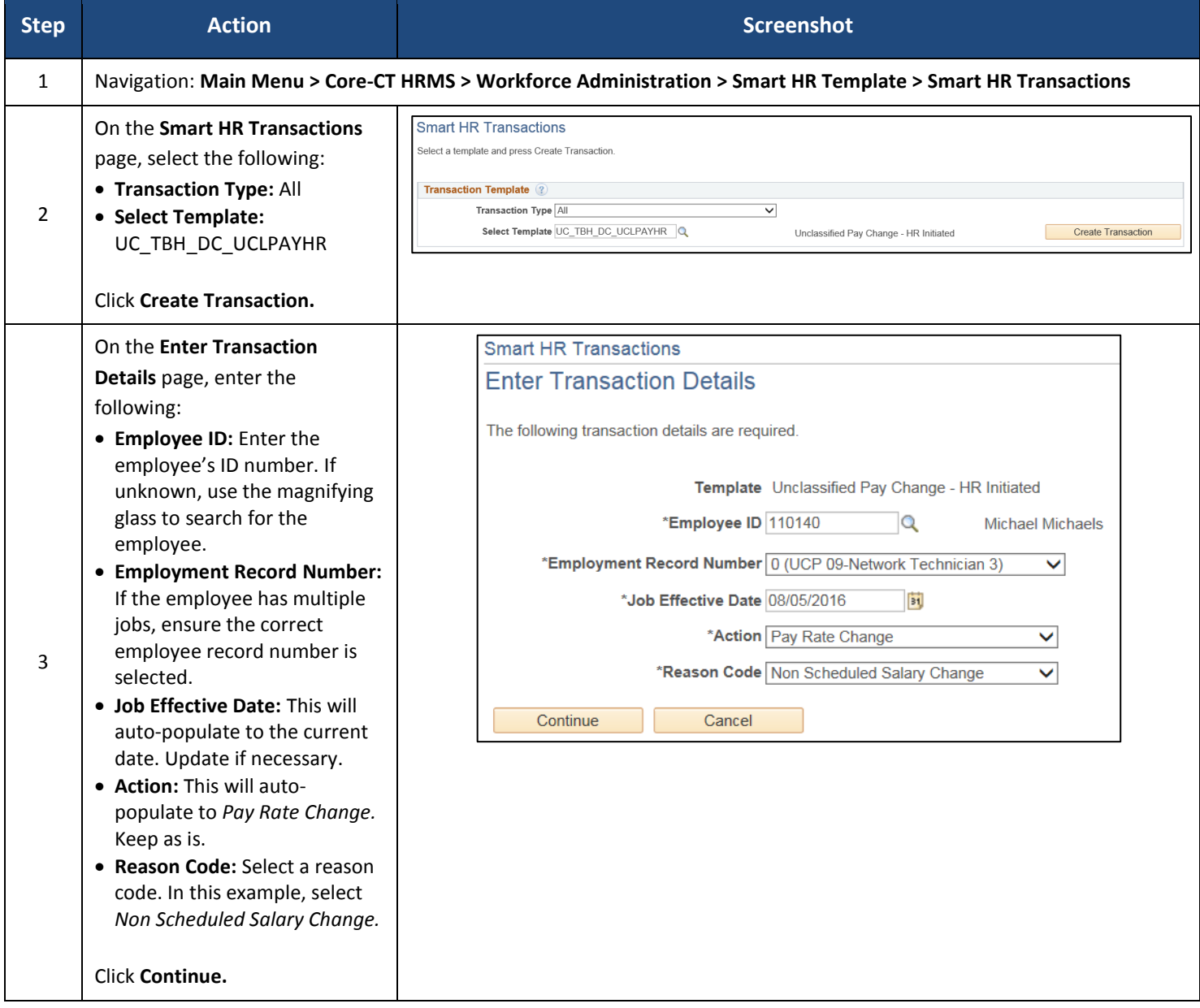

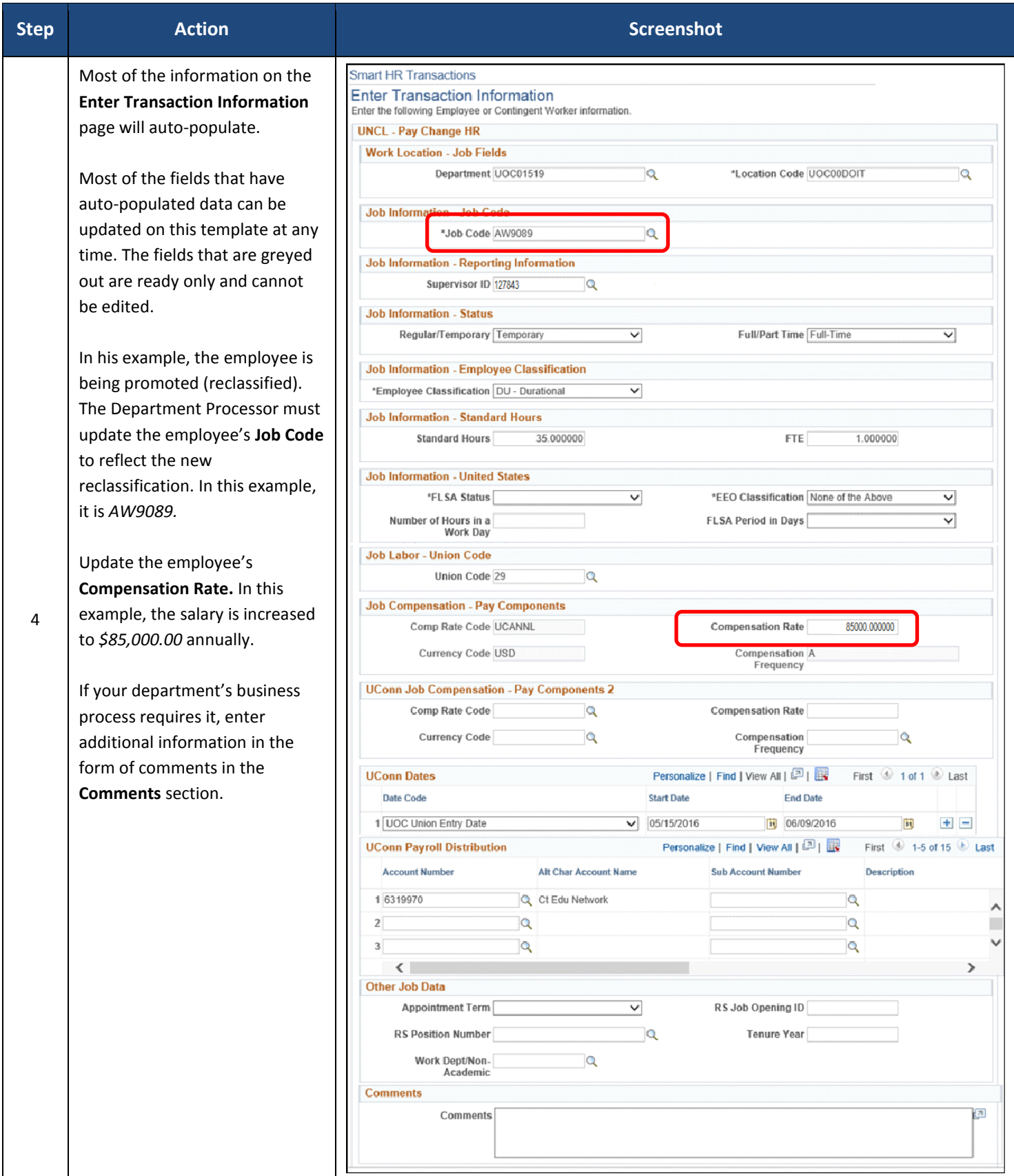

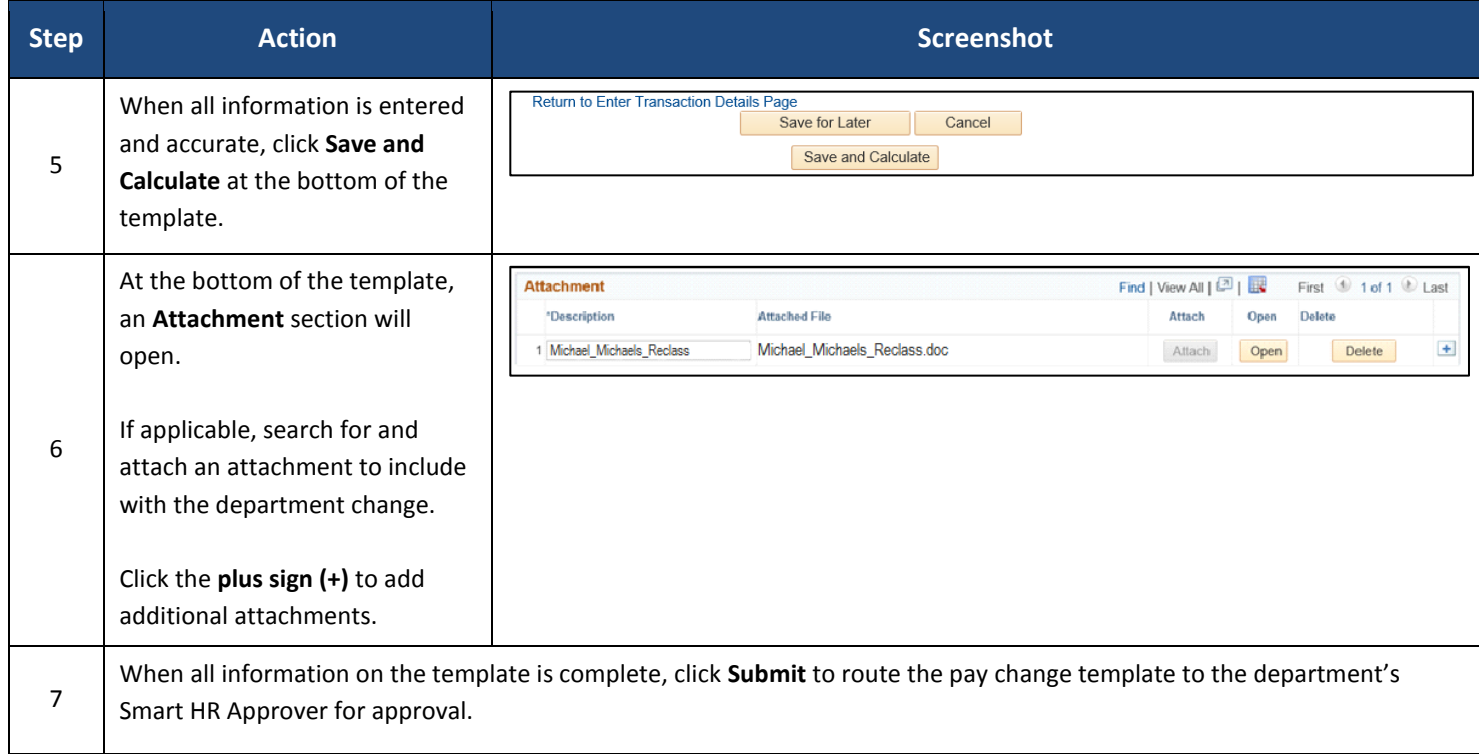